## Politechnika Krakowska im. Tadeusza Kościuszki

# Karta przedmiotu

obowiązuje studentów rozpoczynających studia w roku akademickim 2023/2024

Wydział Inżynierii Elektrycznej i Komputerowej

Kierunek studiów: Informatyka w Inżynierii Komputerowej Profil: Ogólnoakademicki

Forma sudiów: stacjonarne **Kod kierunku:** IwIK

Stopień studiów: I

Specjalności: bez specjalności

## 1 Informacje o przedmiocie

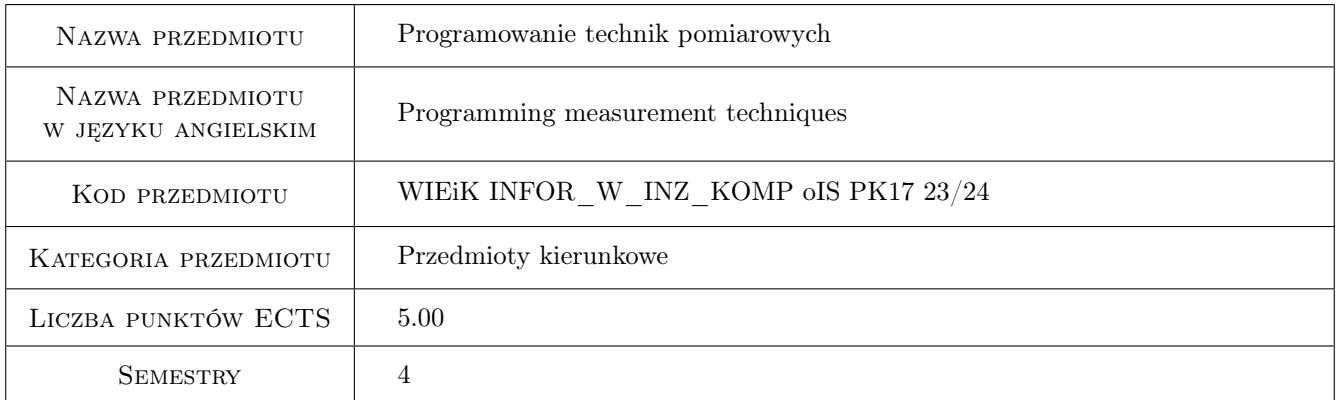

## 2 Rodzaj zajęć, liczba godzin w planie studiów

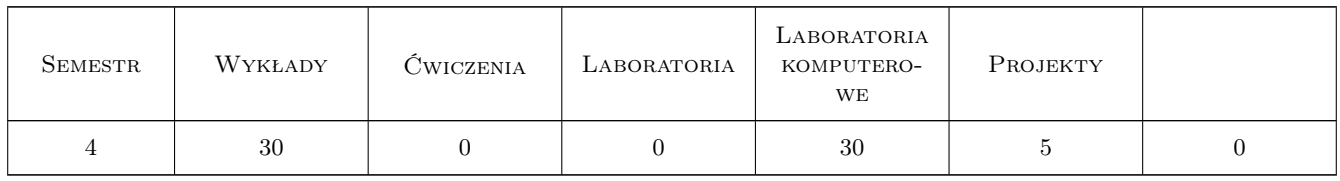

### 3 Cele przedmiotu

Cel 1 Praktyczna umiejętność programowania mikrokontrolerów

Cel 2 Umiejętność realizacji zadań obliczeniowych za pomocą programu komputerowego.

Cel 3 Symulacja zagadnień elektrycznych w środowisku komputerowym

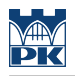

## 4 Wymagania wstępne w zakresie wiedzy, umiejętności i innych **KOMPETENCJI**

- 1 Podstawowe umiejętności z programowania strukturalnego.
- 2 Znajomość zagadnień z kursu fizyki i matematyki.

### 5 Efekty kształcenia

- EK1 Wiedza Umiejętność programowania mikro-kontrolerów
- EK2 Umiejętności Umiejętność tworzenia modyfikacji i kontroli wektorów danych w języku C
- EK3 Umiejętności Umiejętność programowania za pomocą języków skryptowych.
- EK4 Umiejętności Umiejętność budowy aplikacji sieciowych, obsługa protokołów TCP i UDP w aplikacjach typu klient-serwer.
- EK5 Umiejętności Umiejętność analizy układu akwizycji danych sprzężonego z systemem komputerowym. Umiejętność wykorzystania środowiska jezyka Python do akwizycji danych z urządzeń hardwarowych.

## 6 Treści programowe

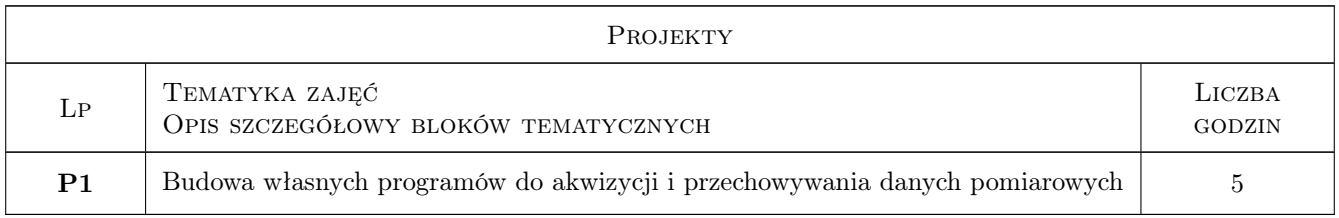

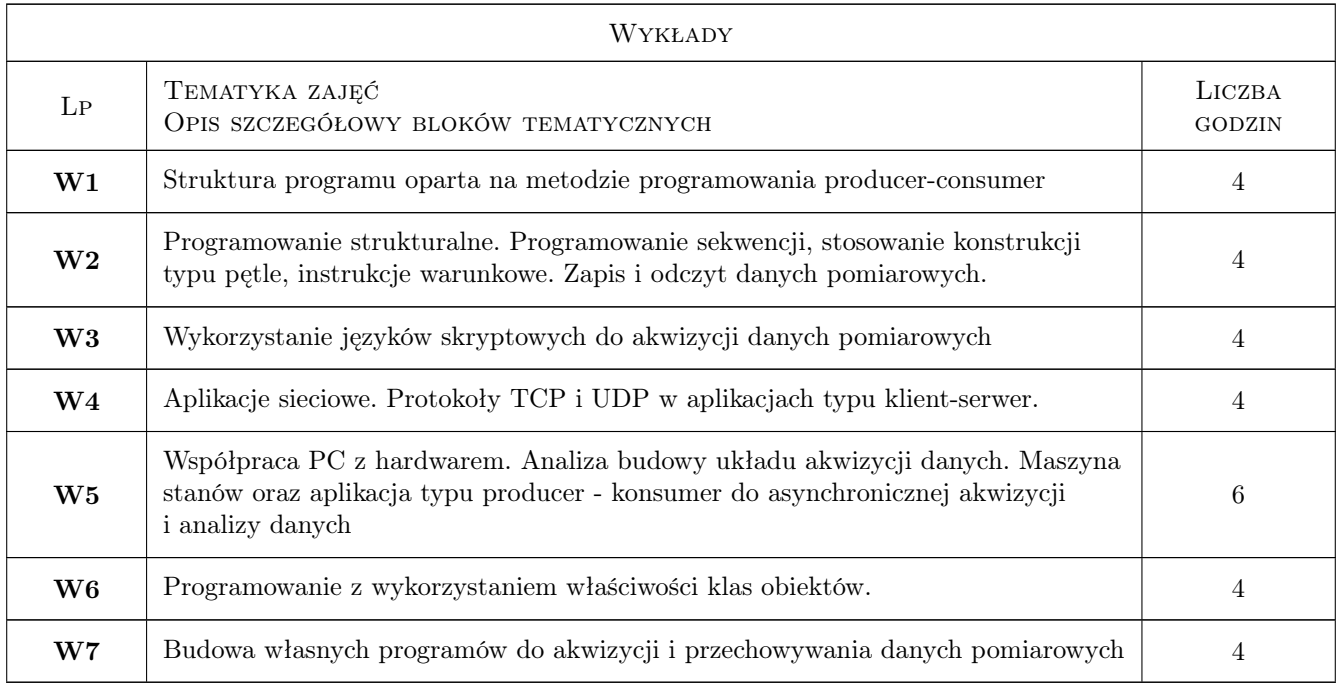

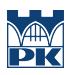

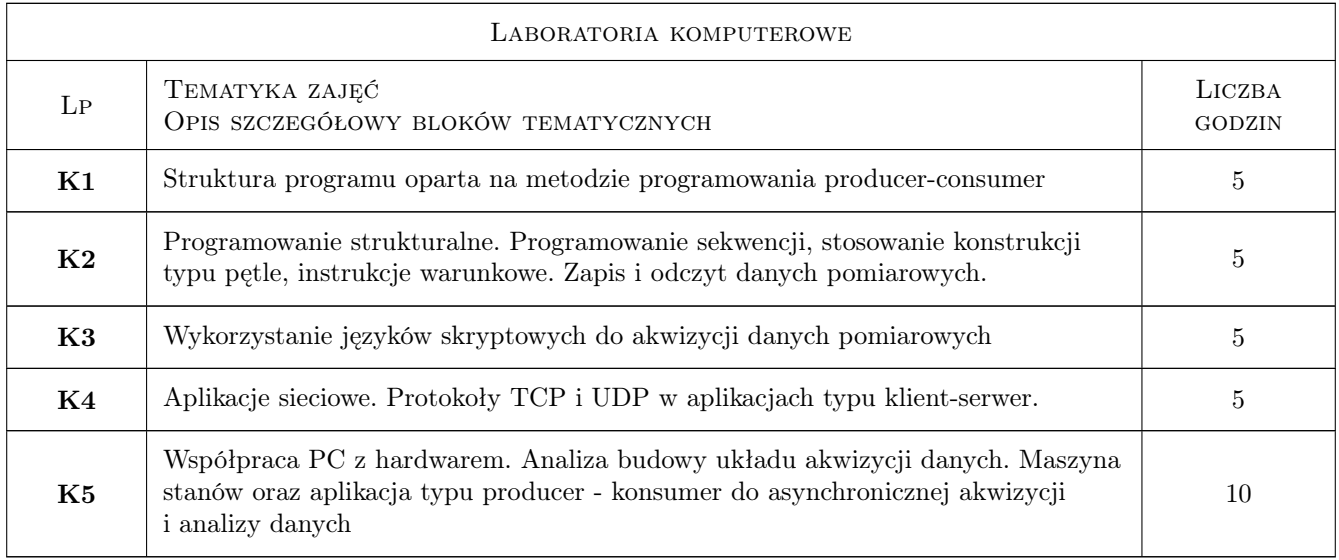

## 7 Narzędzia dydaktyczne

- N1 Ćwiczenia laboratoryjne
- N2 Wykłady
- N3 Prezentacje multimedialne
- N4 Konsultacje

## 8 Obciążenie pracą studenta

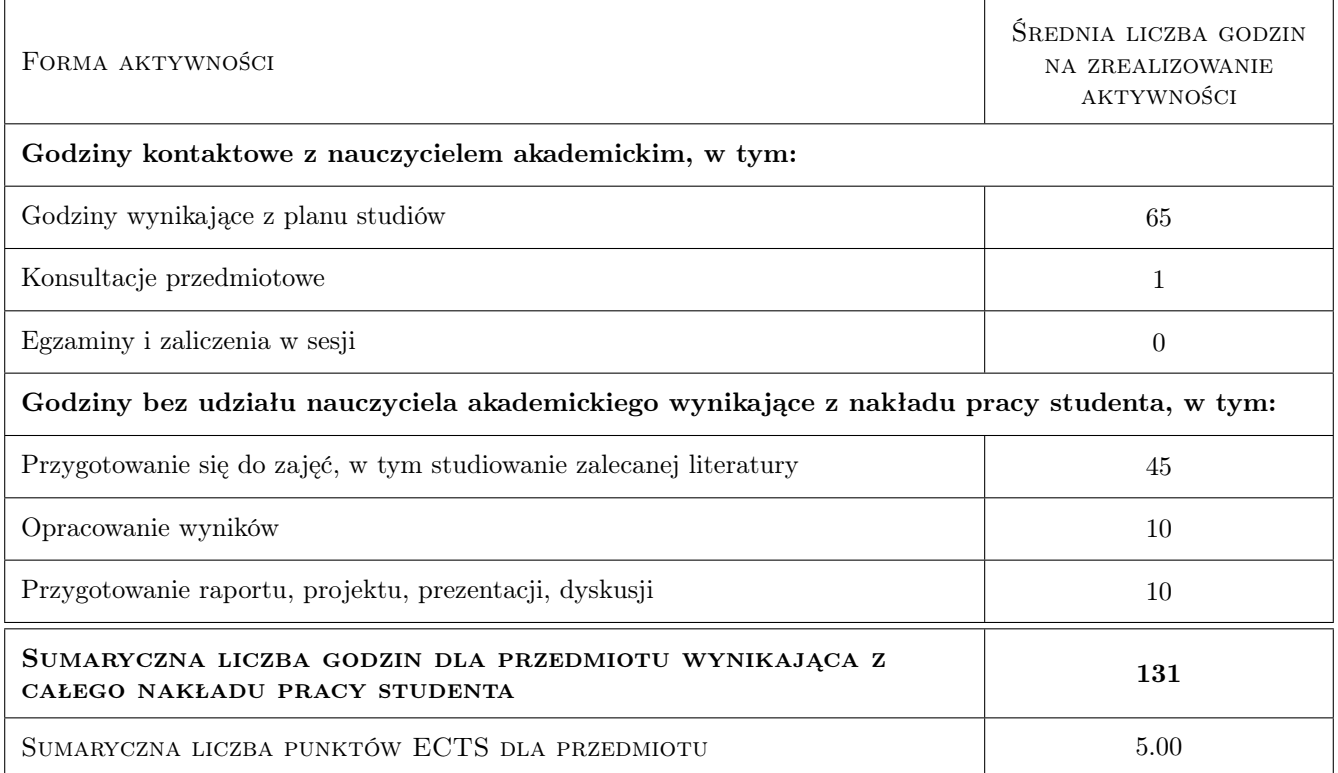

## 9 Sposoby oceny

#### Ocena formująca

- F1 Ćwiczenie praktyczne
- F2 Odpowiedź ustna

#### Ocena podsumowująca

- P1 Średnia ważona ocen formujących
- P2 Zaliczenie ustne

#### Warunki zaliczenia przedmiotu

W1 Wykonanie wszystkich zadań zleconych przez prowadzącego

#### Ocena aktywności bez udziału nauczyciela

B1 Wykonanie zadań zleconych przez prowadzącego. Przygotowanie merytoryczne do zajęć laboratoryjnych

#### Kryteria oceny

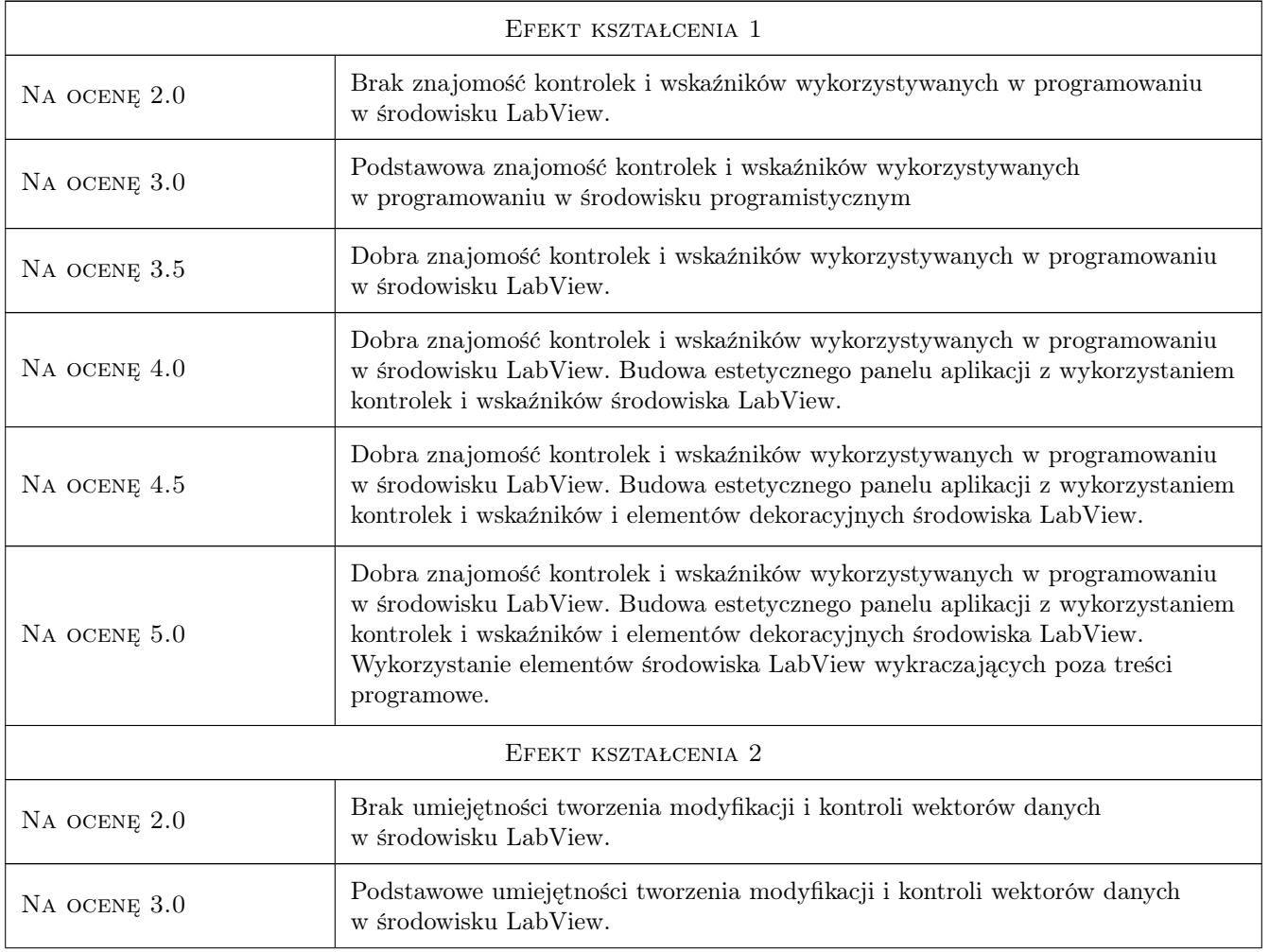

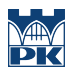

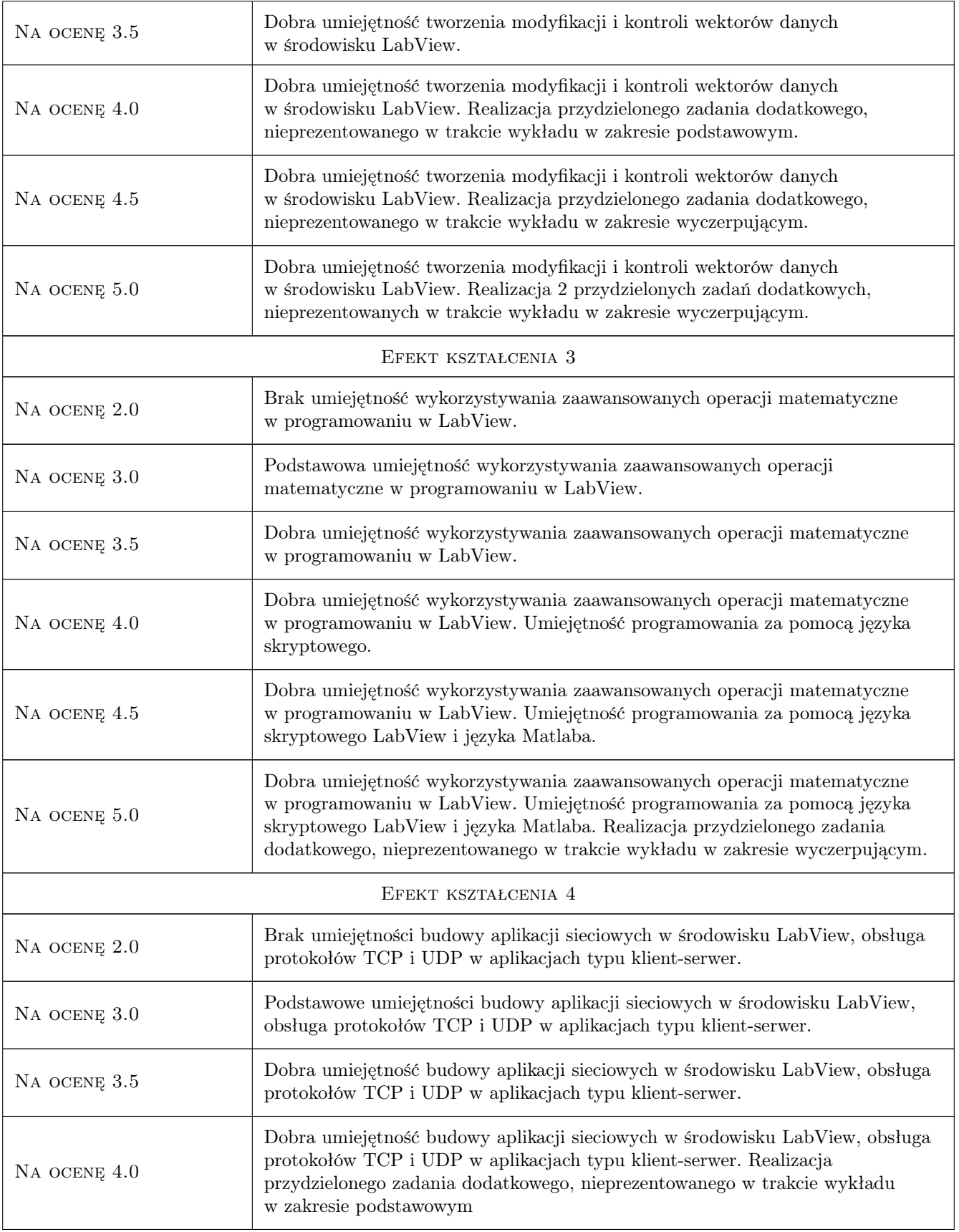

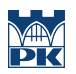

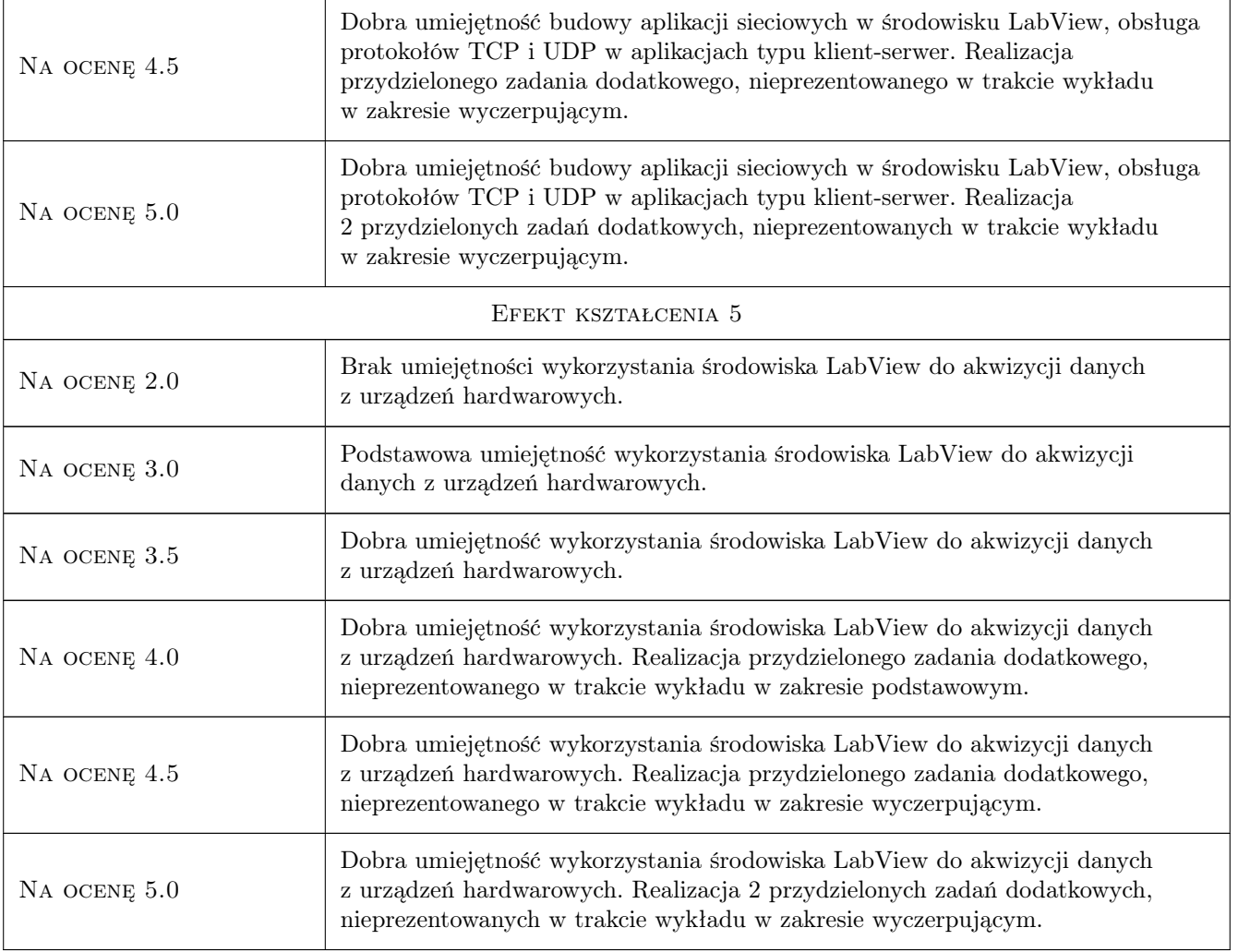

## 10 Macierz realizacji przedmiotu

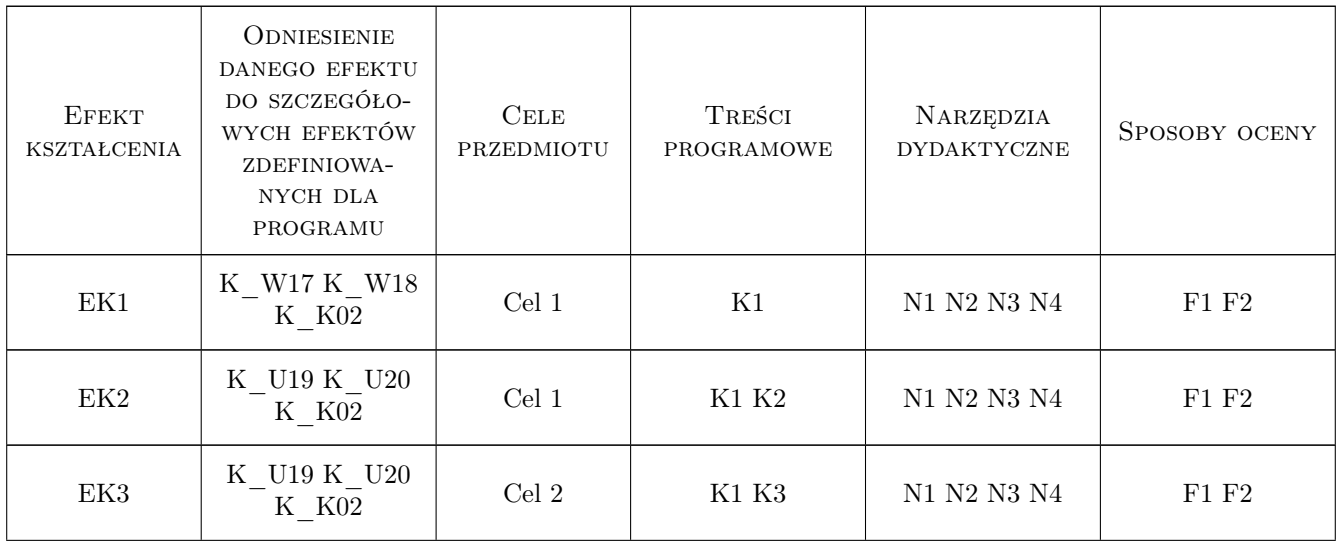

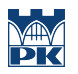

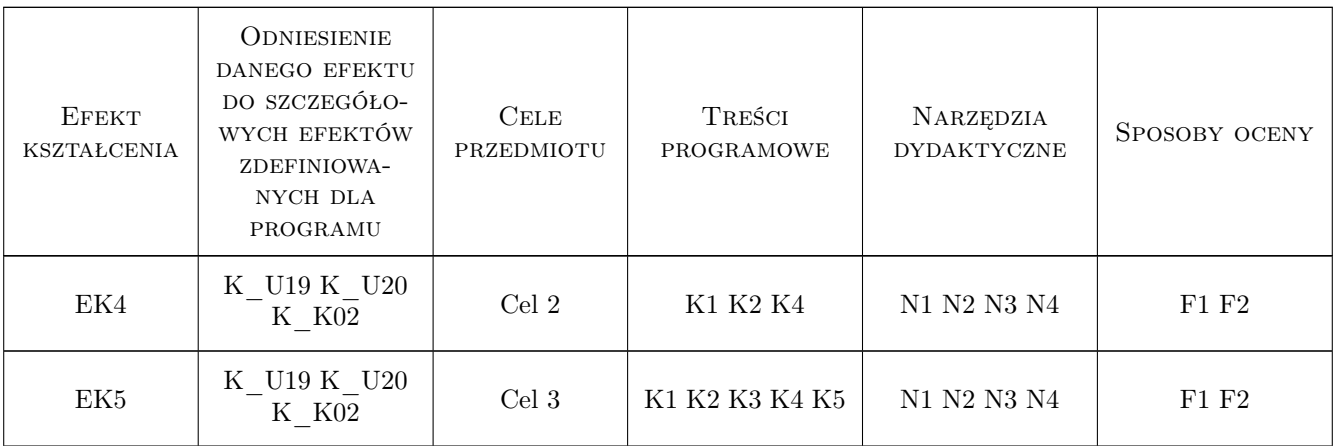

## 11 WYKAZ LITERATURY

#### Literatura podstawowa

- [1 ] Tłaczała Wiesław Środowisko LabVIEW w eksperymencie wspomaganym komputerowo, Warszawa, 2002, WNT
- [2 ] Winiecki Wiesław, Nowak Jacek, Stanik Sławomir Graficzne zintegrowane środowiska programowe do projektowania komputerowych systemów pomiarowo-kontrolnych, Warszawa, 2001, MIKOM

#### Literatura uzupełniająca

[1 ] Stadler Adam Witold — Systemy akwizycji i przesyłania danych, Rzeszów, 2002, Oficyna Wydawnicza Politechniki Rzeszowskiej

### 12 Informacje o nauczycielach akademickich

#### Osoba odpowiedzialna za kartę

dr inż. Marcin Pawlik (kontakt: marcin.pawlik@pk.edu.pl)

#### Osoby prowadzące przedmiot

1 dr inż. Marcin Pawlik (kontakt: marcin.pawlik@pk.edu.pl)

2 dr inż. Damian Grela (kontakt: damian.grela@pk.edu.pl)

### 13 Zatwierdzenie karty przedmiotu do realizacji

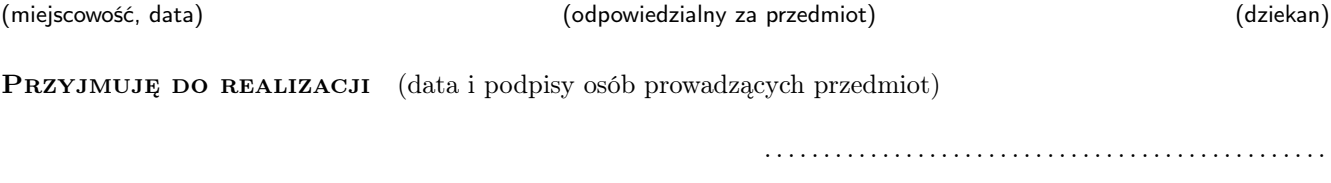

. . . . . . . . . . . . . . . . . . . . . . . . . . . . . . . . . . . . . . . . . . . . . . . .